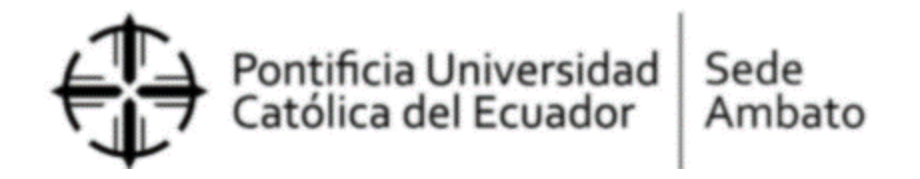

# **SÍLABO**

### **NIVEL DE ESTUDIO:** Grado **ASIGNATURA:** Teórica ( )

Práctica (x)

### **1. Datos Académicos**

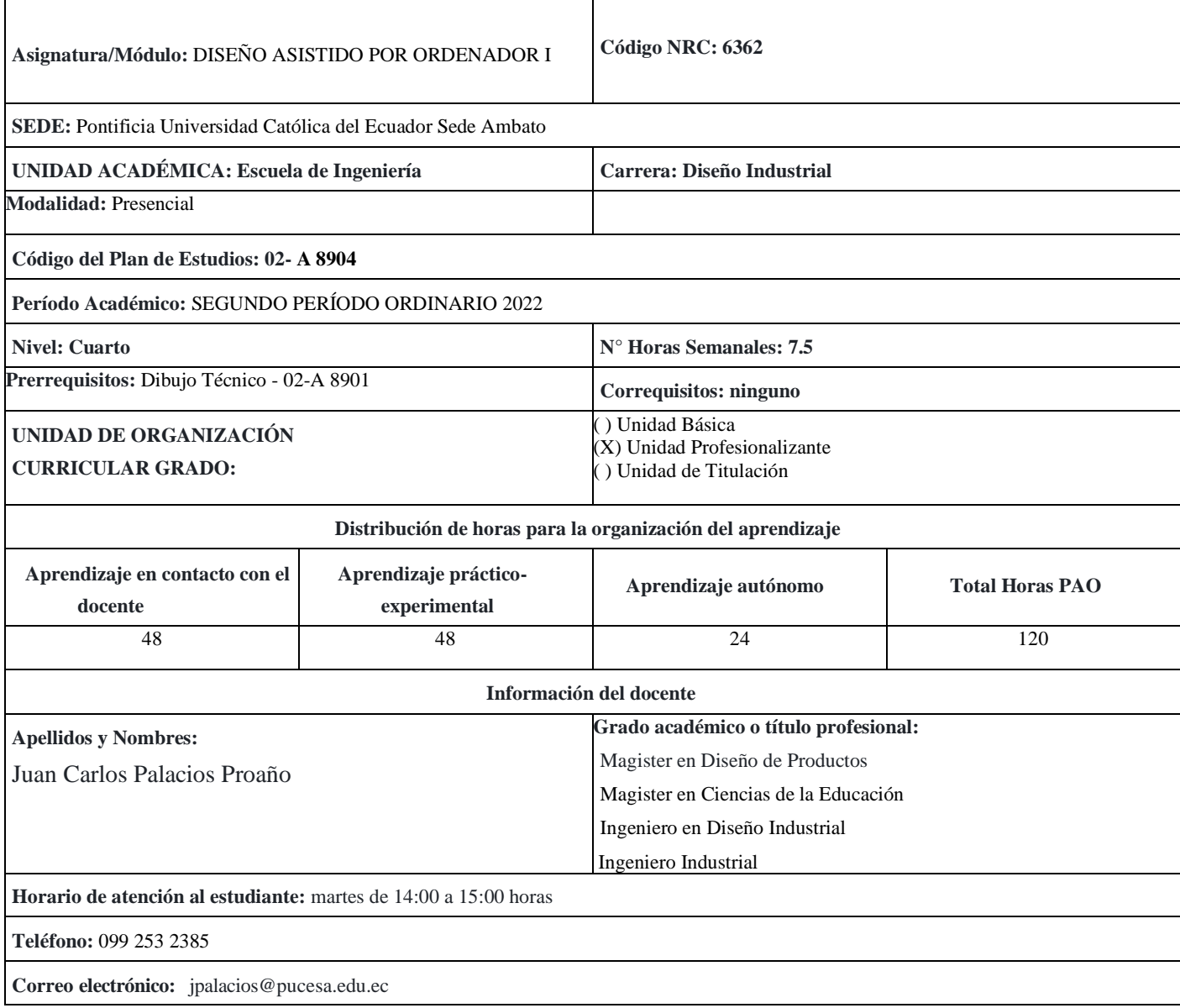

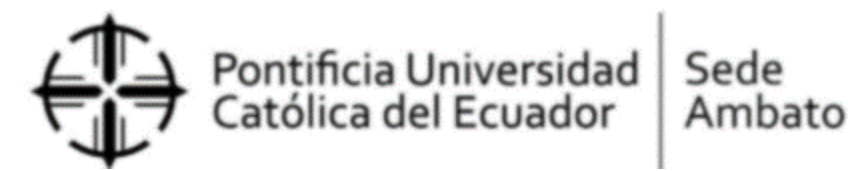

# **2. DESCRIPCIÓN DEL CURSO**

La asignatura desarrolla competencias en el uso de un software CAD, para el modelado geométrico de productos y componentes; así como la aplicación de la normalización en el dibujo para la representación de los objetos de diseño industrial. Los temas a abordar son:

- Conceptos básicos e interfaz gráfica.
- Modelado en 3D con operaciones solidas básicas y operaciones localizadas.
- Creación de bocetos paramétricos.
- Creación de ensambles y modelado en ambiente de ensamble.
- Generación de planos de fabricación y su normalización.
- Presentación de proyectos.

## **3. OBJETIVO GENERAL DE LA ASIGNATURA**

Crear productos y componentes 3D de diseño industrial mediante un software CAD para la emisión de planos industriales.

# **4. RESULTADO(S) DE APRENDIZAJE DE LA CARRERA AL / A LOS QUE LA ASIGNATURA APORTA (PERFIL DE EGRESO)**

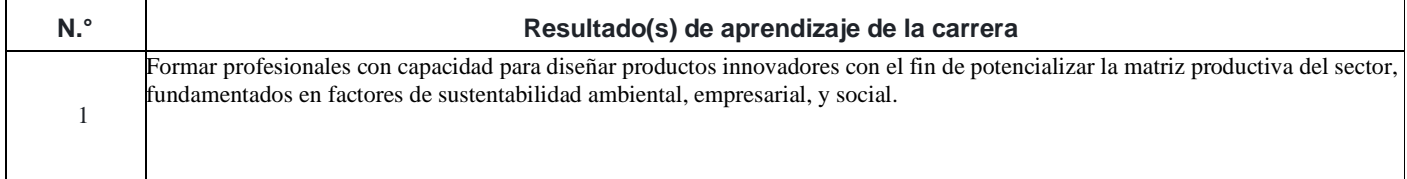

# **5. RESULTADOS DE APRENDIZAJE DE LA ASIGNATURA**

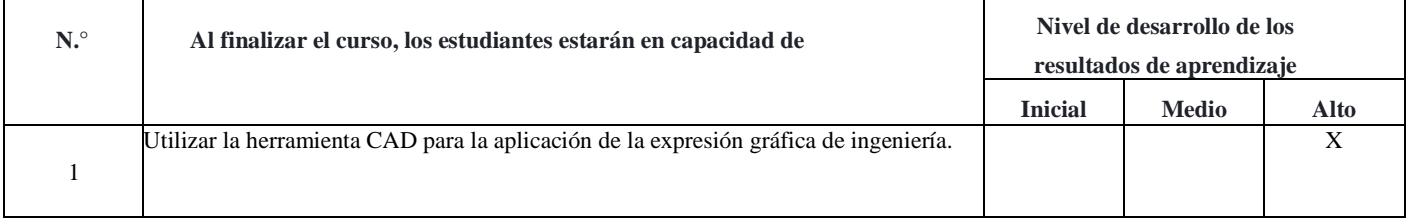

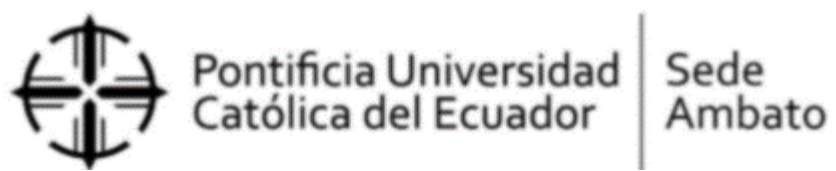

# **6. DESARROLLO MICROCURRICULAR**

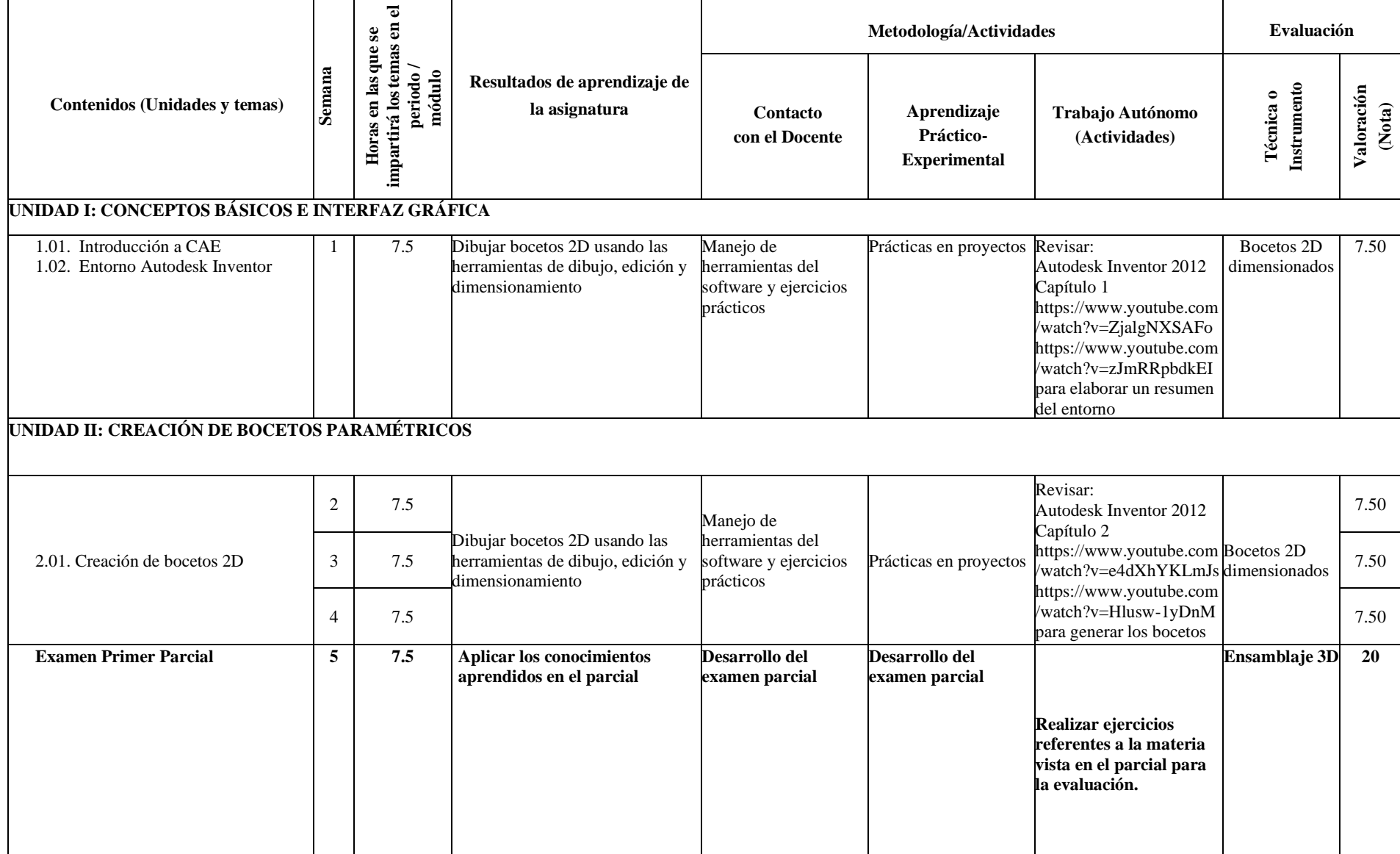

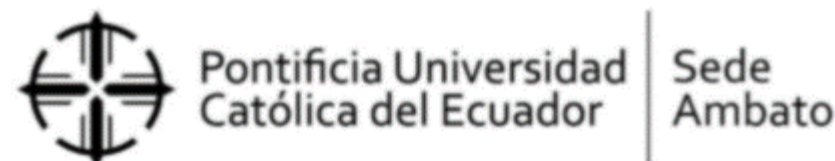

### **UNIDAD III: MODELADO EN 3D CON OPERACIONES SOLIDAS BÁSICAS Y OPERACIONES LOCALIZADAS** 3.01. Generación de sólidos 6 7.5 Modelar formas 3D Manejo de herramientas del software y ejercicios prácticos Prácticas en proyectos Revisar: Autodesk Inventor 2012 Capítulo 3 [https://www.youtube.com](https://www.youtube.com/watch?v=d50peaK7ulI) [/watch?v=d50peaK7ulI](https://www.youtube.com/watch?v=d50peaK7ulI) [https://www.youtube.com](https://www.youtube.com/watch?v=Ylw32l_fBQQ) [/watch?v=Ylw32l\\_fBQQ](https://www.youtube.com/watch?v=Ylw32l_fBQQ) para realizar el objeto  $\vert$  7.50 .<br>planteado Generación de sólidos 3D 7.50 **UNIDAD IV: CREACIÓN DE ENSAMBLES Y MODELADO EN AMBIENTE DE ENSAMBLE** CSIU7 8 7.5 Aplicar conocimientos aprendidos en el parcial Prácticas y charlas Prácticas y charlas Asistencia al congreso  $\vert$  7.50 **Examen Segundo Parcial <sup>9</sup> 7.5 Aplicar los conocimientos aprendidos en el parcial Desarrollo del examen parcial Desarrollo del examen parcial Realizar ejercicios referentes a la materia vista en el parcial para la evaluación. Estructura metálica 20 FERIADO DÍA DE LOS DIFUNTOS E INDEPENDENCIA DE CUENCA** 4.01. Ensamblaje 10 7.5 Modelar formas 3D y generar ensamblajes Manejo de herramientas del software y ejercicios prácticos Prácticas en proyectos Revisar: Autodesk Inventor 2012 Capítulo 4 https://www.youtube.com /watch?v=oE0rlh8NHYw https://www.youtube.com /watch?v=hlCpmJRinUop ara realizar el objeto planteado Archivos de parte y ensamblaje 7.50 5.01. Archivos de Presentación  $11 \mid 7.5 \mid$  Generar planos de conjunto y despiece Manejo de herramientas del software y ejercicios prácticos Prácticas en proyectos Revisar: Inventor 2012 capítulo 6 https://www.youtube.com /watch?v=H5oMJhPG05 w Archivos de presentación 7.50

### **UNIDAD V: GENERACIÓN DE PLANOS DE FABRICACIÓN Y SU NORMALIZACIÓN**

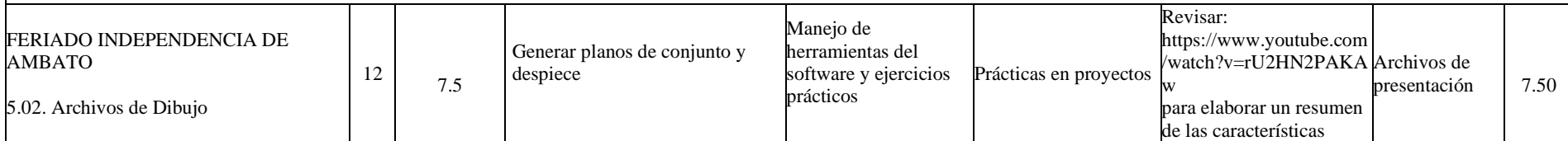

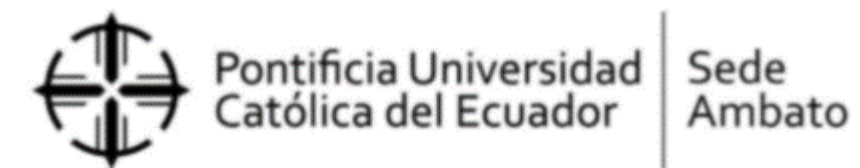

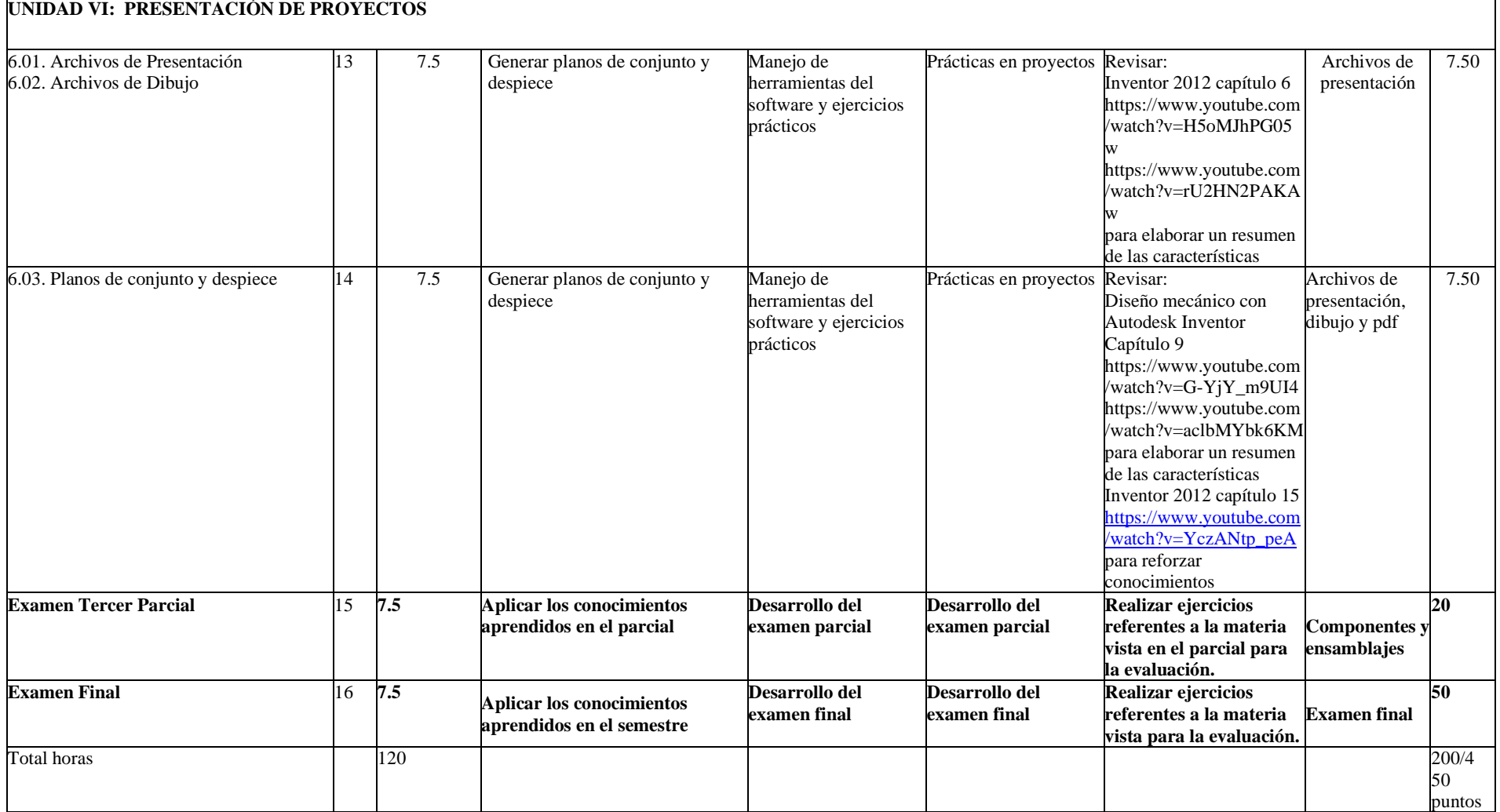

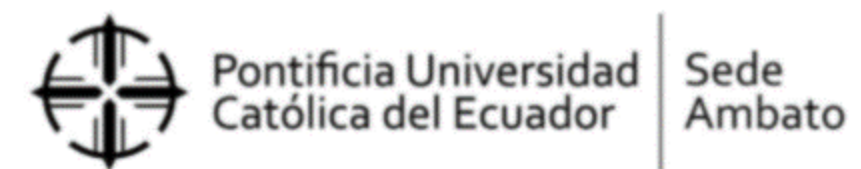

# **7. TUTORÍA ACADÉMICA**

- **a. Tutoría Grupal**: Previo acuerdo con los estudiantes.
- **b. Tutoría Individual**: martes de 14:00 a 15:00 horas

# **8. EVALUACION**

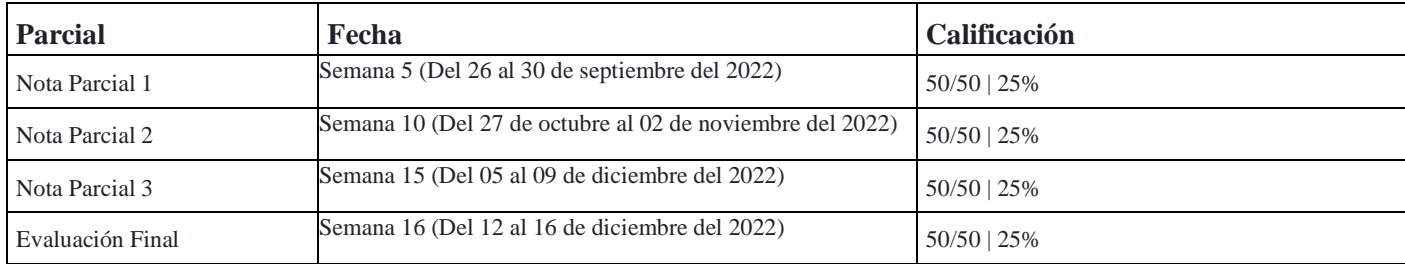

# **9. BIBLIOGRAFÍA**

### **a. Básica**

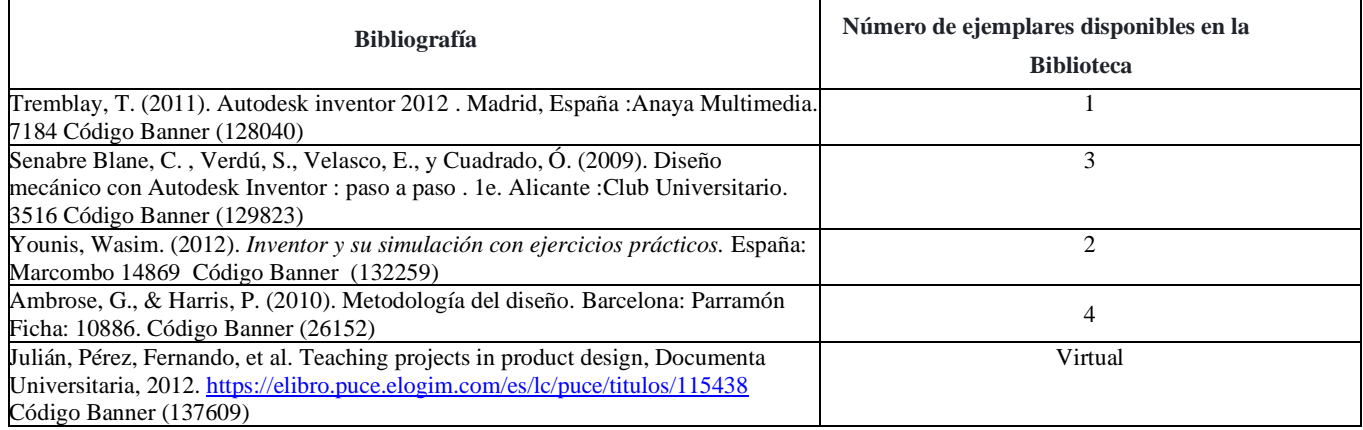

### **b. Complementaria**

### **Bibliografía**

Younis, W. (2013). Up and running with autodesk inventor professional 2014 . 1e. España :VR. 14357 Código Banner (136862)

Valencia García, Germán. (2007). *Guía práctica de dibujo para ingeniería.* Bogotá, Colombia: Ecoe Ediciones.4969 Código Banner (37239)

Mott, Robert L., y Navarrro Salas, R. (2009). Resistencia de Materiales . 5e. México, D.F., México :Prentice Hall/Pearson/Alhambra. 6649(30913) Código Banner (135332)

Ma, M. D., & Qu, X. L. (Eds.). (2014). Computer-aided design, manufacturing, modeling and simulation iv : Selected, peer reviewed papers from the 4th international conference on computer-aided design, manufacturing, modeling and simulation (cdmms 2014), september 13-15, 2014, chongqing.... ProQuest Ebook Central

https://ebookcentral.puce.elogim.com/lib/puce/<u>detail.action?docID=1910848&query=Simplifield+Auto+CAD+#</u> () (137192)

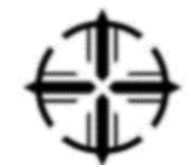

Pontificia Universidad<br>Católica del Ecuador

Sede Ambato

### **c. Digital**

**Bibliografía**

Switek, W., Acosta, C., & Alencastre, J.. (2004). Simulación y Modelado en el Diseño Mecánico de un Reductor de Velocidad. Información tecnológica, 15(4), 15-21. Recuperado en 14 de marzo de 2016, de http://www.scielo.cl/scielo.php?script=sci\_arttext&pid=S0718- 07642004000400003&lng=es&tlng=es. 10.4067/S0718-07642004000400003. (467)

Martínez, R.R.. (2004). Criterios para Seleccionar Sistemas de Diseño y Manufactura Asistidos por Computadora (CAD/CAM). Información tecnológica, 15(2), 91-94. Recuperado en 14 de marzo de 2016, de

http://www.scielo.cl/scielo.php?script=sci\_arttext&pid=S0718-07642004000200016&lng=es&tlng=es. 10.4067/S0718- 07642004000200016.

Martínez, R.R.. (2004). Criterios para Seleccionar Sistemas de Diseño y Manufactura Asistidos por Computadora (CAD/CAM). Información tecnológica, 15(2), 91-94. Recuperado en 14 de marzo de 2016, de

http://www.scielo.cl/scielo.php?script=sci\_arttext&pid=S0718-07642004000200016&lng=es&tlng=es. 10.4067/S0718- 07642004000200016.(468)

Waguespack, Curtis. Mastering Autodesk Inventor 2014 and Autodesk Inventor LT 2014 : Autodesk Official Press, John Wiley & Sons, Incorporated, 2013. ProQuest Ebook Central, [https://ebookcentral-proquest](https://ebookcentral-proquest-com.pucesa.idm.oclc.org/lib/puce/detail.action?docID=1250962)[com.pucesa.idm.oclc.org/lib/puce/detail.action?docID=1250962.](https://ebookcentral-proquest-com.pucesa.idm.oclc.org/lib/puce/detail.action?docID=1250962) (469)

Tremblay, Thom. Inventor 2014 and Inventor LT 2014 Essentials : Autodesk Official Press, John Wiley & Sons, Incorporated, 2013. ProQuest Ebook Central, [https://ebookcentral-proquest-com.pucesa.idm.oclc.org/lib/puce/detail.action?docID=1245465.](https://ebookcentral-proquest-com.pucesa.idm.oclc.org/lib/puce/detail.action?docID=1245465) (470)

Doane, James. Machine Analysis with Computer Applications for Mechanical Engineers, John Wiley & Sons, Incorporated, 2015. ProQuest Ebook Central[, https://ebookcentral-proquest-com.pucesa.idm.oclc.org/lib/puce/detail.action?docID=2090102.](https://ebookcentral-proquest-com.pucesa.idm.oclc.org/lib/puce/detail.action?docID=2090102) (471)

Acurio, D., Acurio, S., Páez, C., Sánchez, D., Paredes, R., & Núñez, M. (2018). The Iconographic Method Applied in the Design of Products with Cultural Demostration in the Creation of the Tourist Destination. ARChive, 1-9. doi:10.21625/archive.v2i2.245 (472)

Acurio, S., Acurio, D., Paez, C., & Arevalo, G. (2017). Voxel: A 3D rendering proposal. IEEEXplore. (473)

Andrade, M., Acurio, S., Acurio, D., Poez, M., Narvaez, M., & Narvaez, E. (May de 2017). EVALUATION OF THE DEGREES OF INTELLECTUAL MATURITY IN THE PROCESS OF READING AND WRITING THROUGH MOBILE LEARNING OBJECTS. PONTE, 5-10. doi:10.21506/j.ponte.2017.5.18 (474)

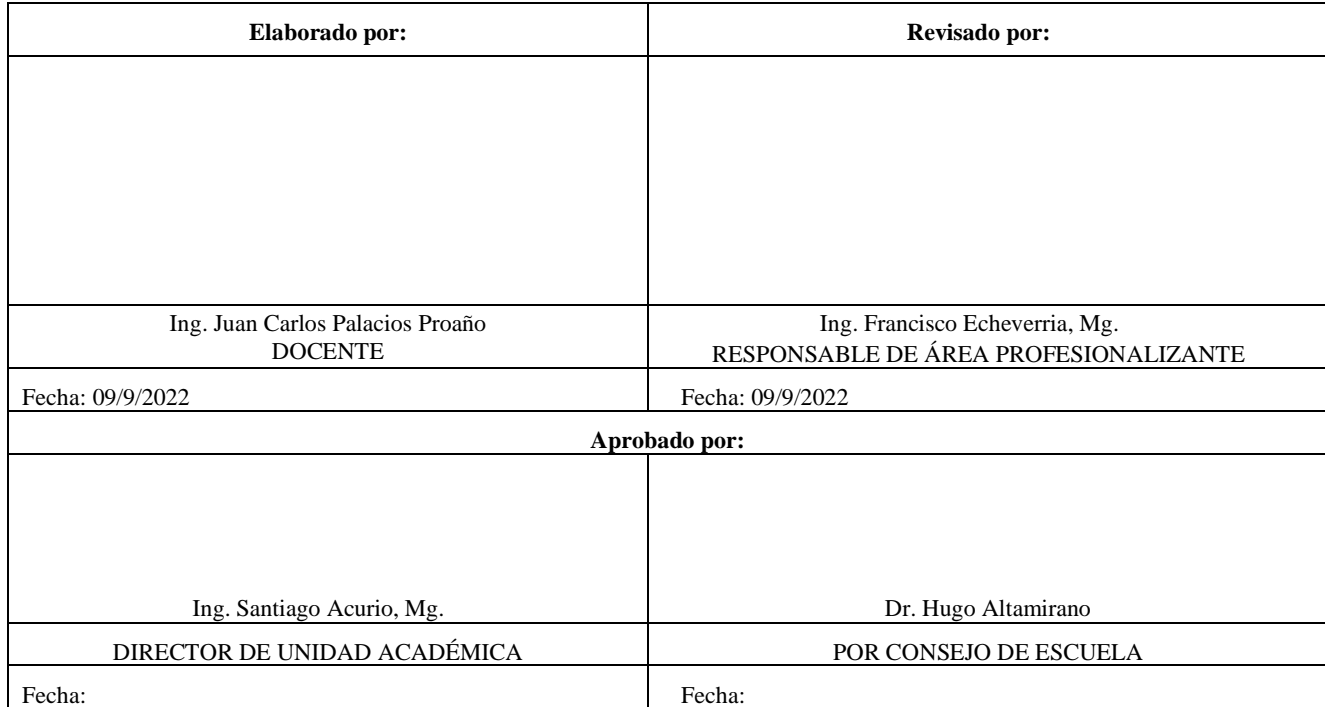